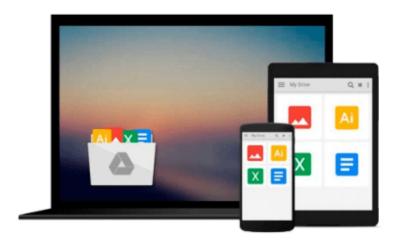

# Outlook 2010 For Dummies (For Dummies (Computers)) by Dyszel, Bill (2010)

Download now

Click here if your download doesn"t start automatically

### Outlook 2010 For Dummies (For Dummies (Computers)) by Dyszel, Bill (2010)

Outlook 2010 For Dummies (For Dummies (Computers)) by Dyszel, Bill (2010)

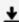

**<u>★ Download Outlook 2010 For Dummies (For Dummies (Computers)) ...pdf</u>** 

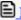

Read Online Outlook 2010 For Dummies (For Dummies (Computers ...pdf

Download and Read Free Online Outlook 2010 For Dummies (For Dummies (Computers)) by Dyszel, Bill (2010)

#### From reader reviews:

#### **Michael Chapman:**

The book Outlook 2010 For Dummies (For Dummies (Computers)) by Dyszel, Bill (2010) gives you the sense of being enjoy for your spare time. You can utilize to make your capable far more increase. Book can being your best friend when you getting strain or having big problem with the subject. If you can make studying a book Outlook 2010 For Dummies (For Dummies (Computers)) by Dyszel, Bill (2010) being your habit, you can get much more advantages, like add your personal capable, increase your knowledge about many or all subjects. You can know everything if you like open and read a book Outlook 2010 For Dummies (For Dummies (Computers)) by Dyszel, Bill (2010). Kinds of book are several. It means that, science e-book or encyclopedia or other individuals. So, how do you think about this e-book?

#### **Sherrie Shannon:**

Reading a reserve tends to be new life style in this particular era globalization. With looking at you can get a lot of information which will give you benefit in your life. Having book everyone in this world can easily share their idea. Books can also inspire a lot of people. Lots of author can inspire all their reader with their story or maybe their experience. Not only the story that share in the ebooks. But also they write about the data about something that you need case in point. How to get the good score toefl, or how to teach your kids, there are many kinds of book that exist now. The authors on earth always try to improve their ability in writing, they also doing some analysis before they write on their book. One of them is this Outlook 2010 For Dummies (For Dummies (Computers)) by Dyszel, Bill (2010).

#### **Louis Cline:**

The actual book Outlook 2010 For Dummies (For Dummies (Computers)) by Dyszel, Bill (2010) has a lot info on it. So when you make sure to read this book you can get a lot of gain. The book was published by the very famous author. Tom makes some research ahead of write this book. This particular book very easy to read you may get the point easily after reading this book.

#### **Violet Iverson:**

Playing with family in a park, coming to see the sea world or hanging out with pals is thing that usually you may have done when you have spare time, and then why you don't try matter that really opposite from that. One activity that make you not sensation tired but still relaxing, trilling like on roller coaster you already been ride on and with addition associated with. Even you love Outlook 2010 For Dummies (For Dummies (Computers)) by Dyszel, Bill (2010), you could enjoy both. It is excellent combination right, you still want to miss it? What kind of hang type is it? Oh seriously its mind hangout fellas. What? Still don't get it, oh come on its called reading friends.

Download and Read Online Outlook 2010 For Dummies (For Dummies (Computers)) by Dyszel, Bill (2010) #ZOLY74AFW26

# Read Outlook 2010 For Dummies (For Dummies (Computers)) by Dyszel, Bill (2010) for online ebook

Outlook 2010 For Dummies (For Dummies (Computers)) by Dyszel, Bill (2010) Free PDF d0wnl0ad, audio books, books to read, good books to read, cheap books, good books, online books, books online, book reviews epub, read books online, books to read online, online library, greatbooks to read, PDF best books to read, top books to read Outlook 2010 For Dummies (For Dummies (Computers)) by Dyszel, Bill (2010) books to read online.

## Online Outlook 2010 For Dummies (For Dummies (Computers)) by Dyszel, Bill (2010) ebook PDF download

Outlook 2010 For Dummies (For Dummies (Computers)) by Dyszel, Bill (2010) Doc

Outlook 2010 For Dummies (For Dummies (Computers)) by Dyszel, Bill (2010) Mobipocket

Outlook 2010 For Dummies (For Dummies (Computers)) by Dyszel, Bill (2010) EPub